## Exercises for Database Implementation Elite Graduate Program Software Engineering

Florian Funke (florian.funke@in.tum.de)

## Assignment 6 (Optional)

## Excercise 1 (LLVM Code Generation, 10 Bonus Points)

Based on the simple LLVM example program (fibonacci.cpp, see our class website), create an LLVM-based "subscript"-compiler for simple binary arithmetic expressions. Example:  $(v_0 + v_1) \times (v_2 - v_3)$ , in tree representation:

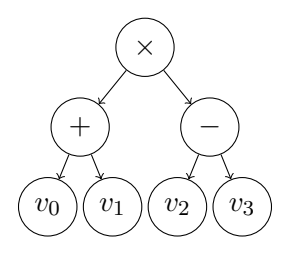

Write a function similar to CreateFibFunction that takes an llvm::Module (like fibonacci.cpp), an llvm::LLVMContext (like fibonacci.cpp) and the root of a binary arithmetic expression tree as parameters. The tree's nodes contain the operators  $\times, \div, +, -$ , constants and variables  $(v_0, \ldots, v_{n-1})$ .

The function generates a function  $f$  that can be called with  $n$  integer argments and returns the result of the expression, e.g. in the example above  $f(1, 2, 5, 2)$  returns 9 (since  $(1 + 2) \times (5 - 2) = 9$ .

Your code may be completely independent from your database system's code base.